AutoCAD Crack [Updated] 2022

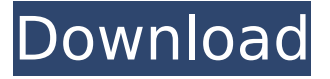

#### **AutoCAD Crack+ For Windows**

Ad AutoCAD Cracked Accounts is available on either a desktop or server version, which is accessed by several types of CAD users. The differences between the desktop and server versions are discussed later in this article. Steps How to install AutoCAD on Windows 1. Create a Home folder by right-clicking on the desktop and selecting New folder. 2. Enter a name for the folder, such as AutoCAD (or whatever you want). 3. Once the folder is created, drag and drop the.cad and.cdr files on the desktop, along with the.dll and.tlh files (which are necessary when you are installing AutoCAD on Windows Server). 4. In the default browser, navigate to AutoCAD, find and double-click AutoCAD Setup.exe.exe. This is the file you need to run to get started. How to install AutoCAD on OS X 1. Create a Home folder by dragging your newly purchased AutoCAD app folder from your Mac's Applications folder to your desktop. 2. Drag and drop the.cad,.cdr,.dll, and.tlh files on your desktop. Ad 3. In your Mac's default browser, navigate to AutoCAD and double-click the AutoCAD\_Setup.exe. How to install AutoCAD on Linux 1. Create a Home folder by right-clicking on the desktop and selecting New folder. 2. Enter a name for the folder, such as AutoCAD (or whatever you want). 3. Once the folder is created, copy the.cad,.cdr,.dll, and.tlh files to the /opt/autocad folder. Steps AutoCAD basics AutoCAD is a commercial CAD software application for desktop and server versions. While AutoCAD is widely used by architects and engineers, it also finds a number of uses in other fields, such as in the construction of bridges, dams, and railway tracks. The following are key features of AutoCAD: 1. Drawing editor: The main interface is a window that allows you to open drawings from external sources or import them from within AutoCAD. Once the drawing is open, you

#### **AutoCAD Crack + (April-2022)**

TIA graphics and drawings The TIA is a two-dimensional drawing format developed by the United States Air Force for the carriage of graphic and schematic drawings. The drawings contained in a TIA file do not include text and are essentially a collection of objects (parts, dimensions, lines, etc.) in a two-dimensional space. These drawings can be used by all Autodesk AutoCAD applications (with an exception of Legacy Windows Applications). The most common use is in the creation of electrical schematics. TIA is the first representation format developed by Autodesk for AutoCAD's DXF output. As such, it supports a number of AutoCAD features not found in the typical vector graphics format, such as the ability to represent parts and shapes as transparent polygons, specify dimensions using either explicit lengths or intrinsic properties, define a 2D point path, and combine these features into a drawing package that may be interpreted by other CAD software. From version 16 on TIA is the only output format that can be used for native DXF output, thus TIA is not compatible with "Legacy Windows Application". Notes References Further reading External links Category:AutoCADQ: Angular.js - Populate options in select box from scope variable In my angular application, I need to populate a drop-down in one of my view with options from the scope variable In the controller, the scope variable has the values of "passenger type from vehicle", but I don't know how to populate the options in my view with the values of the variable. JS var app = angular.module('adminApp',

['ui.router']); app.config(['\$stateProvider', '\$urlRouterProvider', '\$locationProvider', function (\$stateProvider, \$urlRouterProvider, \$locationProvider) { \$locationProvider.html5Mode(true); \$urlRouterProvider.otherwise('/app'); \$stateProvider .state('app', { url: "/app", templateUrl: "/app/app.html", controller: 'AppController', ca3bfb1094

# **AutoCAD Crack + Free [Win/Mac]**

Step 3. Confirm the key to license Press the shortcut key you copy from Step 2 in Autodesk Autocad to enter the license menu. Note: See key's output file for step 4. Step 4. Generate license key Press the shortcut key you copy from Step 2 to generate license key. Step 5. Put your key to license folder Copy your key and paste it into the folder "License" in your Autodesk Autocad. "License" file format is Classe = License type, Path = License path, Key = License key Step 6. Restart Autodesk Autocad, please wait for the license to be activated. Step 7. Enjoy the Autodesk Autocad See more step in the reference links. SparkSQL Custom UDF needs schemas to operate I have created a custom UDF which counts the occurrences of items in a row of a dataframe. (It can handle NULLs) import

org.apache.spark.sql.catalyst.expressions.GenericRowWithSchema import org.apache.spark.sql.catalyst.expressions.udf.{AggregateUDF, UserDefinedAggregateFunction} object OccurrencesUDF { def apply( row: org.apache.spark.sql.catalyst.expressions.Row): org.apache.spark.sql.types.IntegerType =  $\{$  val parsedRow = row.toSeq.head if(parsedRow.isEmpty) 0 else 1 } } class OccurrencesUDF extends UserDefinedAggregateFunction("occurrencesUDF",

### **What's New in the?**

AutoCAD 18 Feb 2019 Unveiling AutoCAD 2023 HIGHLIGHTS Design for a more connected world. AutoCAD 2023 is designed to make it easier to build drawings for large-scale infrastructures, build communities and connect people to the tools that make their world possible. Tools for the autonomous and connected world Support for Infrastructure-as-a-Service (IaaS) and manufacturing (MaaS) environments, including cloud applications and mobile device and desktop applications. Support for Autonomous Vehicle (AV) and Autonomous Transportation (AT) environments. For improved design productivity, stability and usability. The Autodesk family of products is a leader in CAD/CAM technology and a worldwide trusted provider of integrated product lifecycle management solutions. The Autodesk product portfolio includes comprehensive solutions for the design, manufacturing and management of 3D digital content that are relied on by more than 325 million people in more than 140 countries and in every industry sector. These products are used by students, designers, engineers, architects, contractors, business executives and more, including automakers such as BMW, Daimler, General Motors, Honda, Honda Motor, Honda R&D Americas, Kawasaki, Mercedes-Benz, Nissan, Subaru, Toyota, Volkswagen and Volvo. For additional information visit autodesk.com and follow us on twitter @autodesk, facebook.com/autodesk and youtube.com/autodesk. © Autodesk, Inc., all rights reserved. Design for a more connected world. Introducing Autodesk AutoCAD 2023 On Wednesday, January 30, 2019, Autodesk will unveil AutoCAD 2023, a new release of the AutoCAD product family. This new release will include a number of exciting new features that will bring your designs to life like never before. This new release provides the tools to design, manufacture and manage products in the new connected world. For the first time ever, Autodesk will focus a release's release announcement and other marketing communication efforts around the theme of "Design for a more connected world." Key new features of AutoCAD 2023 These new features are available as early as next week in AutoCAD and will be available to Autodesk customers who currently purchase AutoCAD. Mark

# **System Requirements:**

Minimum: OS: Mac OS X 10.8 or later A system with one graphics card with at least 512 MB of memory CPU: Intel Core 2 Duo (2 GHz) GPU: NVIDIA GeForce 7300 GS or ATI Radeon HD 2600 or better Memory: 512 MB RAM Hard disk: 1 GB free Graphics: 1024x768 resolution, 16-bit color, or higher Network: For more information on recommended system specifications, please see the End-User License

Related links:

<https://www.lbbskin.com/journal/autocad-8/> <https://centerzemli.ru/wp-content/uploads/2022/07/AutoCAD-5.pdf> <https://deccan-dental.com/autocad-2021-24-0-crack-free-2022/> <https://zip-favor.ru/wp-content/uploads/2022/07/maguward.pdf> <https://ebs.co.zw/advert/autocad-license-code-keygen-free-3264bit/> <https://giovanimaestri.com/wp-content/uploads/2022/07/AutoCAD-15.pdf> <https://superstitionsar.org/autocad-crack-with-full-keygen-2022/> <https://aandeconference.org/wp-content/uploads/2022/07/conwily.pdf> <https://fraenkische-rezepte.com/autocad-23-0-crack-free-2/> [https://williamssyndromecincinnati.org/2022/07/23/autocad-2020-23-1-crack-torrent-free](https://williamssyndromecincinnati.org/2022/07/23/autocad-2020-23-1-crack-torrent-free-download-for-windows-updated-2022/)[download-for-windows-updated-2022/](https://williamssyndromecincinnati.org/2022/07/23/autocad-2020-23-1-crack-torrent-free-download-for-windows-updated-2022/) <https://cupcommunity.com/wp-content/uploads/2022/07/AutoCAD-24.pdf> <https://seo-focus.com/autocad-2017-21-0-crack-license-code-keygen-2022/> <https://drogueriaconfia.com/autocad-crack-license-key-free-download-mac-win/> <https://www.apokoronews.gr/advert/autocad-crack-with-key-free/> <http://www.diarioelsoldecusco.com/advert/autocad-23-1-crack-product-key-april-2022/> <https://practicea.com/autocad-23-1-with-serial-key/> <https://www.scalping.es/wp-content/uploads/2022/07/AutoCAD-23.pdf> <https://gamelyss.com/wp-content/uploads/2022/07/AutoCAD-18.pdf> <http://realslant.com/?p=19130> <https://protelepilotes.com/wp-content/uploads/2022/07/bernphyl.pdf>